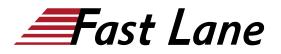

AUTHORIZED

# Advanced Network Management with HPE Aruba Networking Central (AMACC)

# ID AMACC Price 2,200.— €excl. VAT) Duration 2 days

## Who should attend

Ideal candidates are networking IT professionals or technical marketing professionals looking to expand their knowledge and skill set on the Aruba Central platform.

#### **Prerequisites**

The suggested prerequisites for this course are to attend the <u>Network Management with HPE Aruba Networking Central</u> (AOS-10) (MACC) Rev. 24.41 course or pass the Aruba Product Specialist - Central assessment exam.

## **Course Objectives**

After you successfully complete this course, expect to be able to:

- Identify and profile client devices using Client Insight
- Utilize Cloud Auth for User and Client Access Policies
- Explain the types and difference of API's and how to leverage with Aruba Central
- Upload and deploy certificates for APs, Gateways, and Switches

## **Course Content**

#### **Client Insight**

- Purpose of Client Insight
- · Analyse and Identify type of data from various devices
- Profile client device
- Lab
  - Identify and determine types of devices and appropriate role to be assigned
  - Troubleshooting in Client Insight

# **Cloud Auth**

- Purpose of Cloud Auth
- Labs

- Control network access of profiled devices
- Integrate with Azure
- Integrate with Google Workspace
- Create network access policies
- Authenticate source using Azure and Workspace
- Troubleshooting
  - Auth failure
    - Integration failure
    - Wrong policy assigned

#### **Advanced API**

- Use Cases- understanding the benefits of API (generic)
- Leveraging APIs for Central Configuration & Auth records
- REST API
  - Explain and how it interfaces with Aruba Central
  - Token Management
  - REST API Use Cases
  - Lab- Interface REST API with Central
  - Troubleshooting REST API
- Streaming API
  - Explain Streaming API and how it interfaces with Aruba Central
  - · Describe advantages to Streaming API
  - Explain how Steaming API differentiates from other APIs
  - Streaming API Use Cases
  - Troubleshooting Streaming API
- Webhooks
  - Explain purpose of Webhooks
  - Review the UI in Central and how it integrates with Webhooks
  - $\circ~$  Web Hooks Use Cases
  - Labs
    - Create and update Webhooks through UI
    - Refresh Webhooks token
    - Get or update Webhooks settings
    - Configure Webhooks alerts and notifications
    - Use Tool to test webhooks eg: Webhook.site, and generate an alert to see JSON message
  - Troubleshooting Webhooks

#### **Certificates management with Aruba Central**

Advanced Network Management with HPE Aruba Networking Central (AMAGe Dempany

- Explain certificates and certificate processes and PKI as they relate to Central
- · Comparison chart on the types of Certificates and use
  - Server Certificate
- Labs
  - Upload new certificates
  - Deploy certificates for APs, Gateways and Switches
  - Troubleshooting certificate management

# **AOS-S Switch Configuration**

- AOS-S group configuration
- UI group
- Template group
- Monitoring

## **AOS-CX Switch Configuration**

• AOS-CX group configuration

# **Central Support/Resources**

- Central On-Line Help
- Communities
- Resources
- Recommended Network Automation Course

Advanced Network Management with HPE Aruba Networking Central (AMAGE) mpany AUTHORIZED TRAINING CENTER

# **Training Centres worldwide**

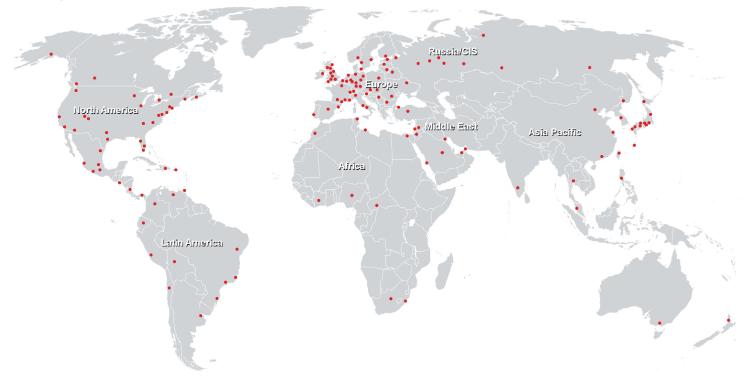

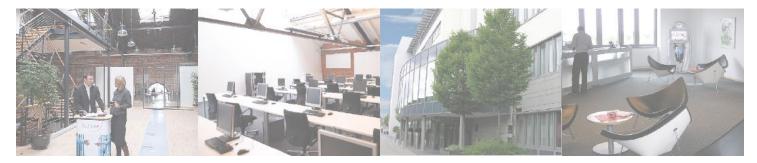

## Fast Lane Institute for Knowledge Transfer (Switzerland) AG

Husacherstrasse 3 CH-8304 Wallisellen Tel. +41 44 832 50 80

info@flane.ch, https://www.flane.ch